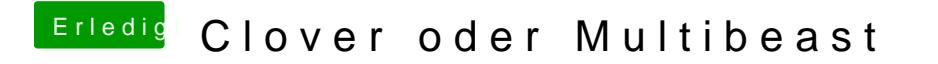

Beitrag von moetzli01 vom 7. Mai 2017, 16:15

Hi, wollte nur mal fragen ob ich Multibeast löschen soll wenn ich Clover benu